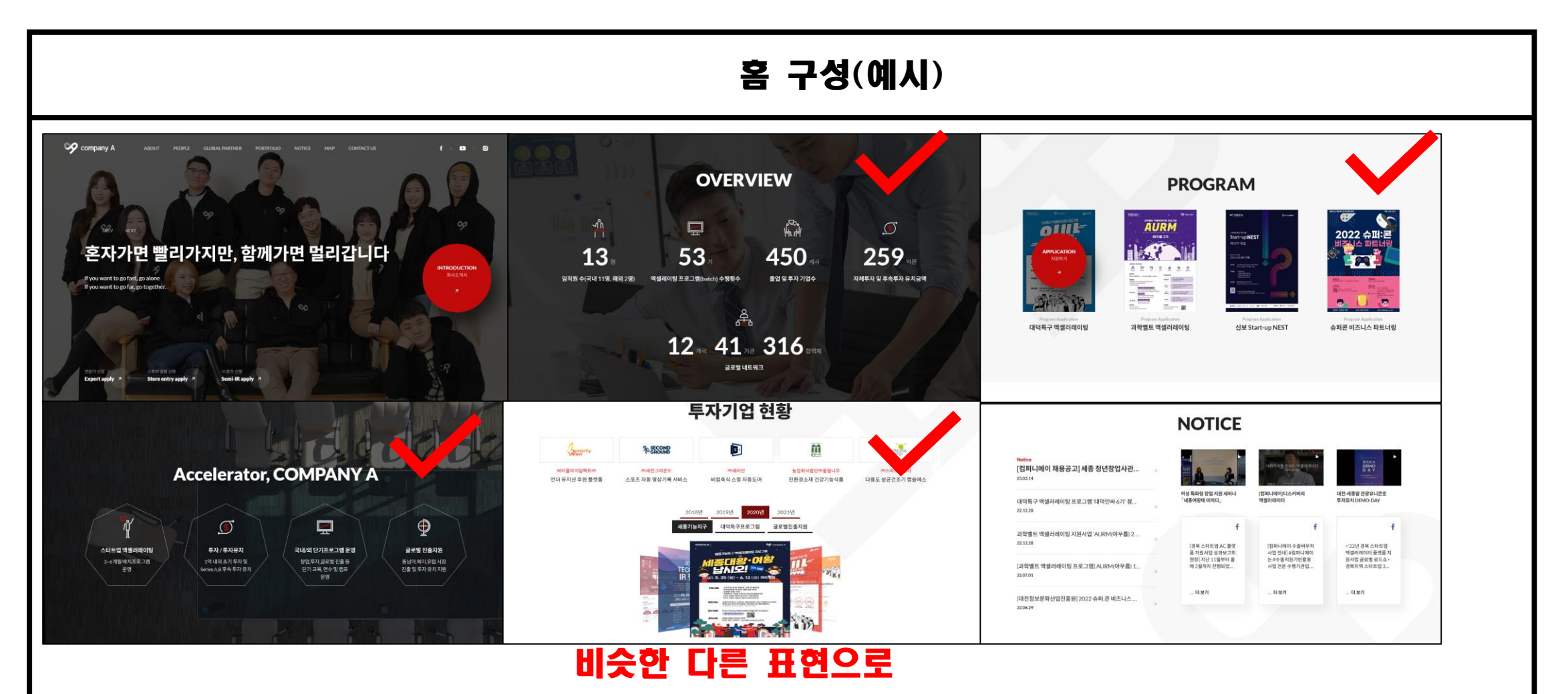

<http://companya.kr/> (컴퍼니에이)

## 홈 구성(예시2)

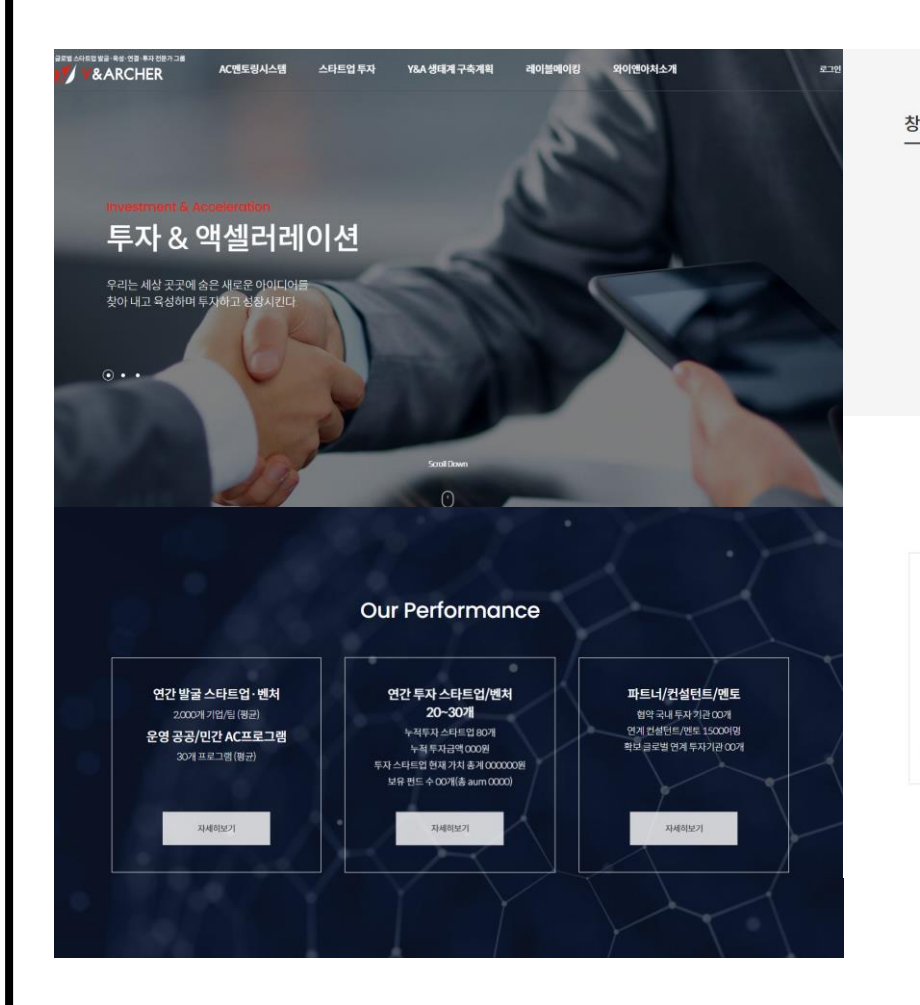

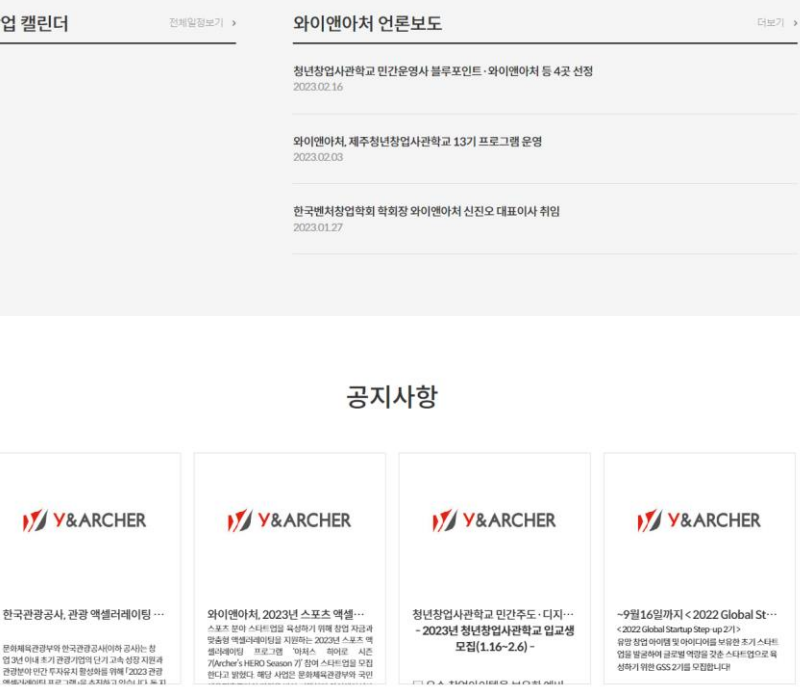

 $_{\odot}$  .

<http://ynarcher.com/> (와이앤아처)

## AC 프로그램 소개 페이지(예시)

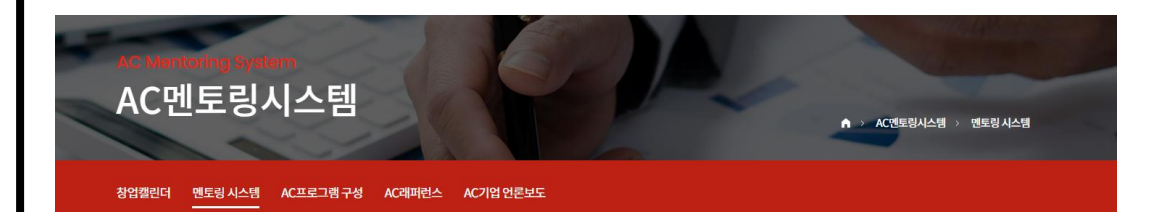

#### 멘토링 시스템

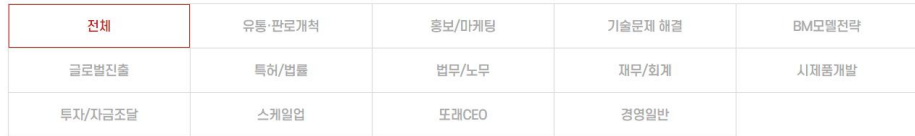

- 자가진단, 투자전문가 진단, 기업가정신 진단, 컨설턴트 심화 인터뷰

#### AC 프로그램 구성

엑셀러레이팅

스타트업의 아이템과 경영체계 및 프로세스를 다각도로 진단하여 이슈를 도출하고.<br>그에 맞는 맞춤형 전문 프로그램을 통해 찾아가는 와이엔아치의 액셀러레이팅은 창업기업의 성공적인 글로벌 시장진출을 돕는 최적화된 프로그램입니다.

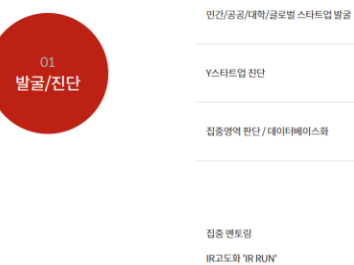

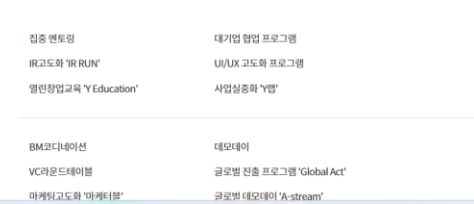

#### AC 레퍼런스

禮

딥테크 분야

 $\frac{2}{6}\sum_{0}^{1} \sum_{0}^{9} \frac{1}{6}$ 

#### 딜라이트 분야

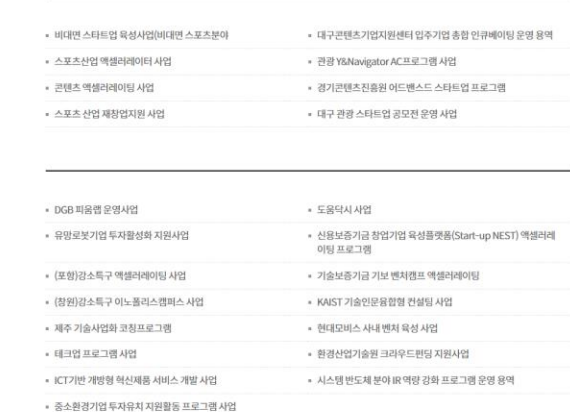

#### AC기업 언론보도

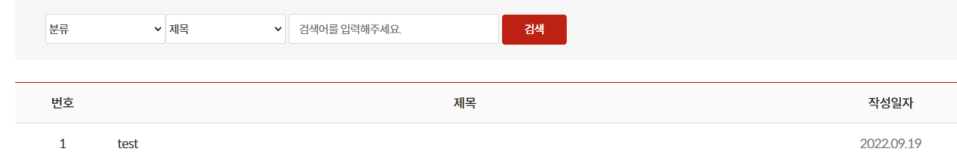

## 프로그램 소개 / 스타트업 투자 참고

로그인

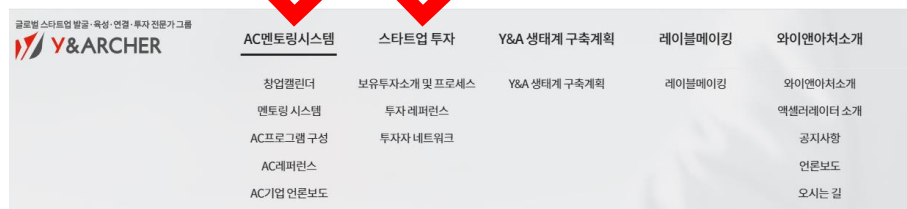

**А - АНЕВНА - МАНАКЛИЕМА** 

#### .<br>보유투자소개 및 프로세스 투자 레퍼런스 투자자 네트워크

#### 투자자 네트워크

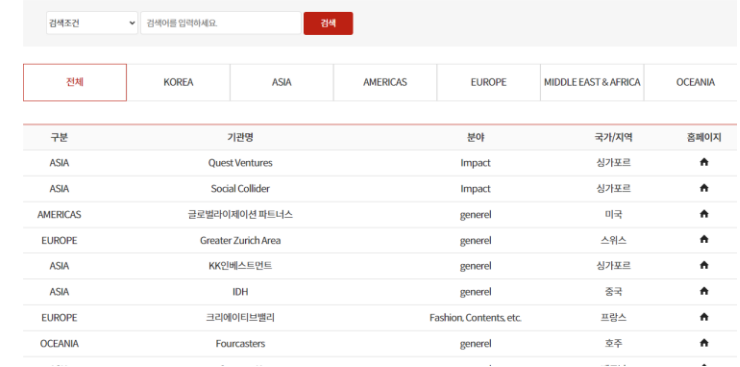

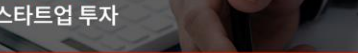

#### .<br>보유부자소개 및 프로세스 - 투자 레퍼런스 - 투자자 네트워크

#### 보유 투자 소개

와이앤이치는 지속적으로 팬드를 확대해가고 있으며 확장을 통해 극초기 기업에게 다양한 두자가 집행될 수 있도록 노력하고 있습니다.

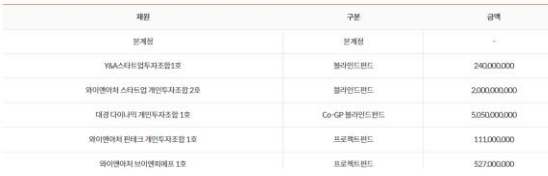

#### 투자 래퍼런스

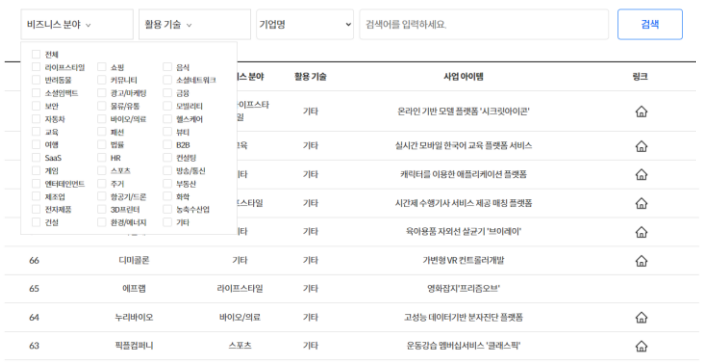

#### 투자 래퍼런스

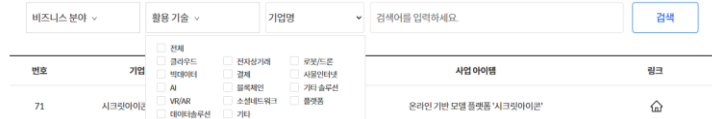

http://ynarcher.com/ (와이앤아처)

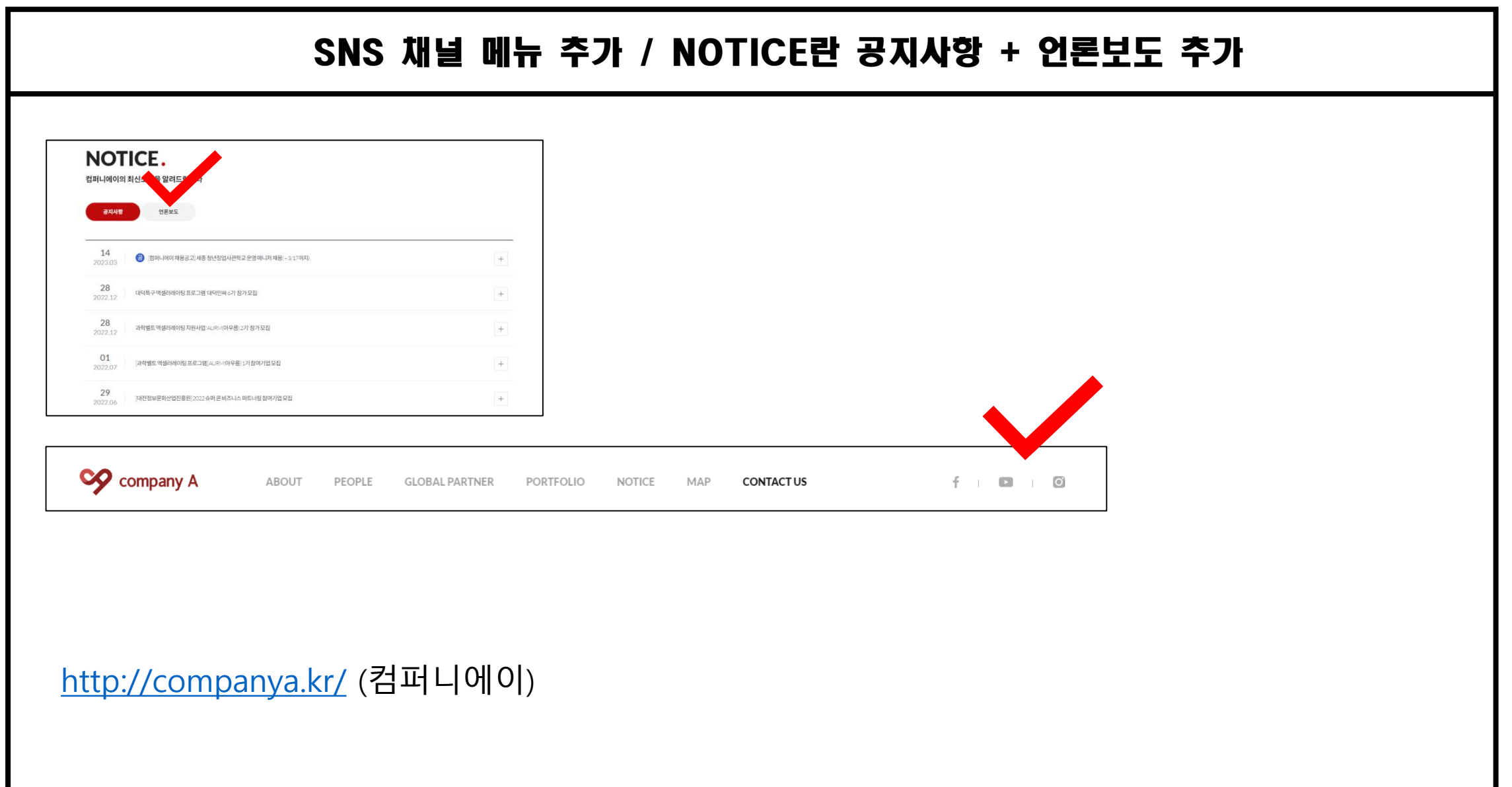

#### 프로그램 홍보 bluepoint  $A\footnotesize\textsf{bout}$ Program Portfolio Insight Contact  $IR$ Recruit 2023-01-20 [대전 청년창업사관학교] 13기 입교생 모집 (~2.6) All Events Contents News **Blue Letter** 일시 2023-02-06 장소 온라인 모집 **Open** EN OF 기간 2023-01-20 ~ 2023-01-20 무한한 가능성이 모이는 곳 **INNOVATION** 대전 링크 바로가기 기 무한한 가능성이 모이는 굿 청년창업사관학교 PLATFORM1 10.192 대전 23.02.17. - 23.03.17 청년창업사관학 블루포인트 에너지 커뮤니티 现  $\begin{tabular}{l|c|c|c} \hline \textbf{WAPES} & \textbf{0137} & \textbf{0148} \\ \hline \textbf{WQAPES} & \textbf{0188} & \textbf{0188} & \textbf{0188} \\ \hline \textbf{0188} & \textbf{0188} & \textbf{0188} & \textbf{0188} \\ \textbf{0188} & \textbf{0188} & \textbf{0188} & \textbf{0188} \\ \textbf{0288} & \textbf{0188} & \textbf{0188} & \textbf{0188} \\ \textbf{0288$  $A = 5.24$ 23, 03, 23,  $^{\circ\circ}$  13:30<br>COEX 27<br>Agines were 23.1.16 (m) - 2.6 (m) 14:00 [오픈이노베이션 플랫폼] 신모빌리티와 배터리 [대전 청년창업사관학교] 13기 입교생 모집 (~2.6) 한솔 V FRONTIERS 4기 모집 일시 2023-03-23 일시 2023-03-17 일시 2023-02-06 신청일 2023-03-06 - 2023-03-23 신청일 2023-02-17 - 2023-03-17 신청일 2023-01-20 - 2023-01-20 장소 COEX 2F 스타트업 브랜치 장소 온라인 모집 장소 온라인 모집

## <https://bluepoint.ac/> (블루포인트 파트너스)

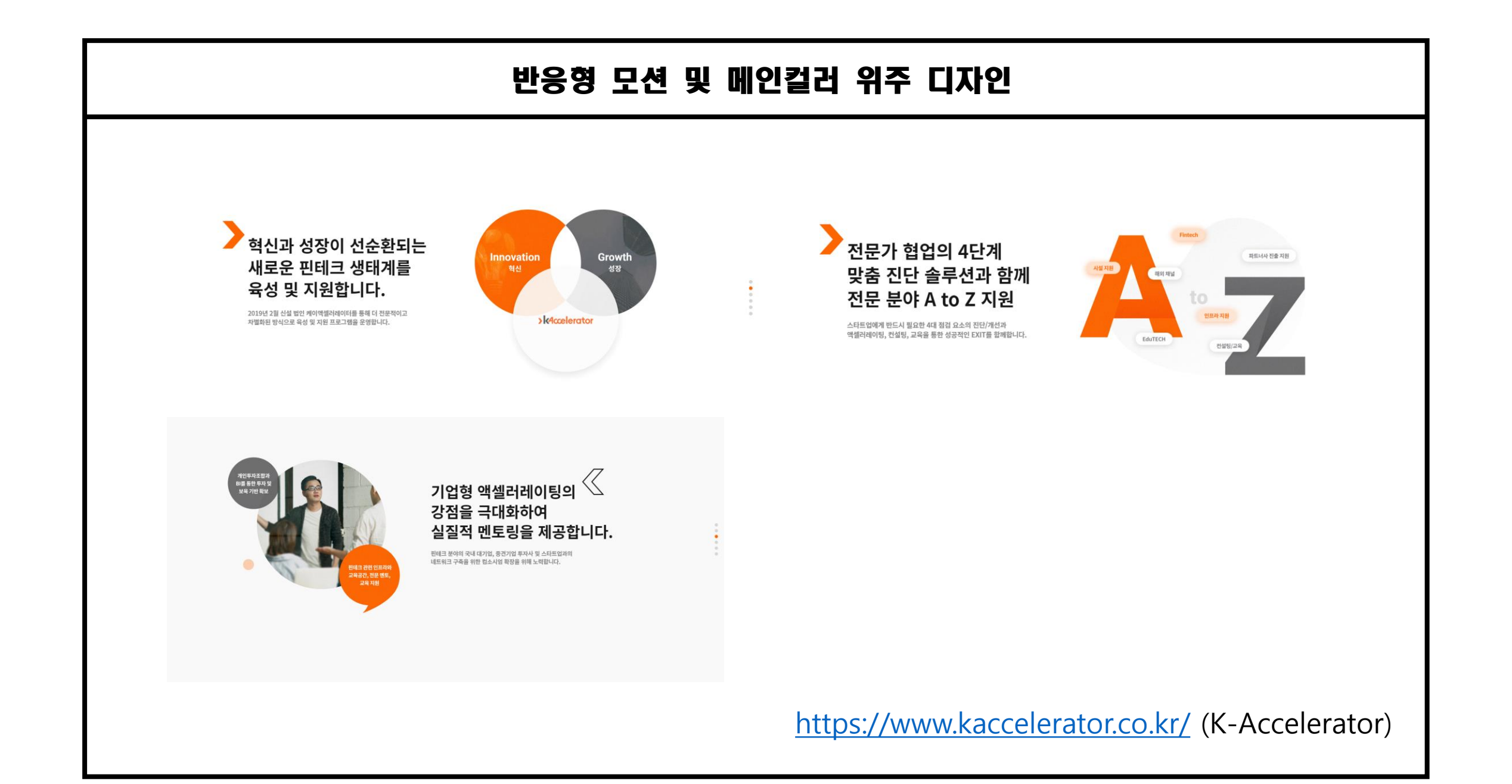

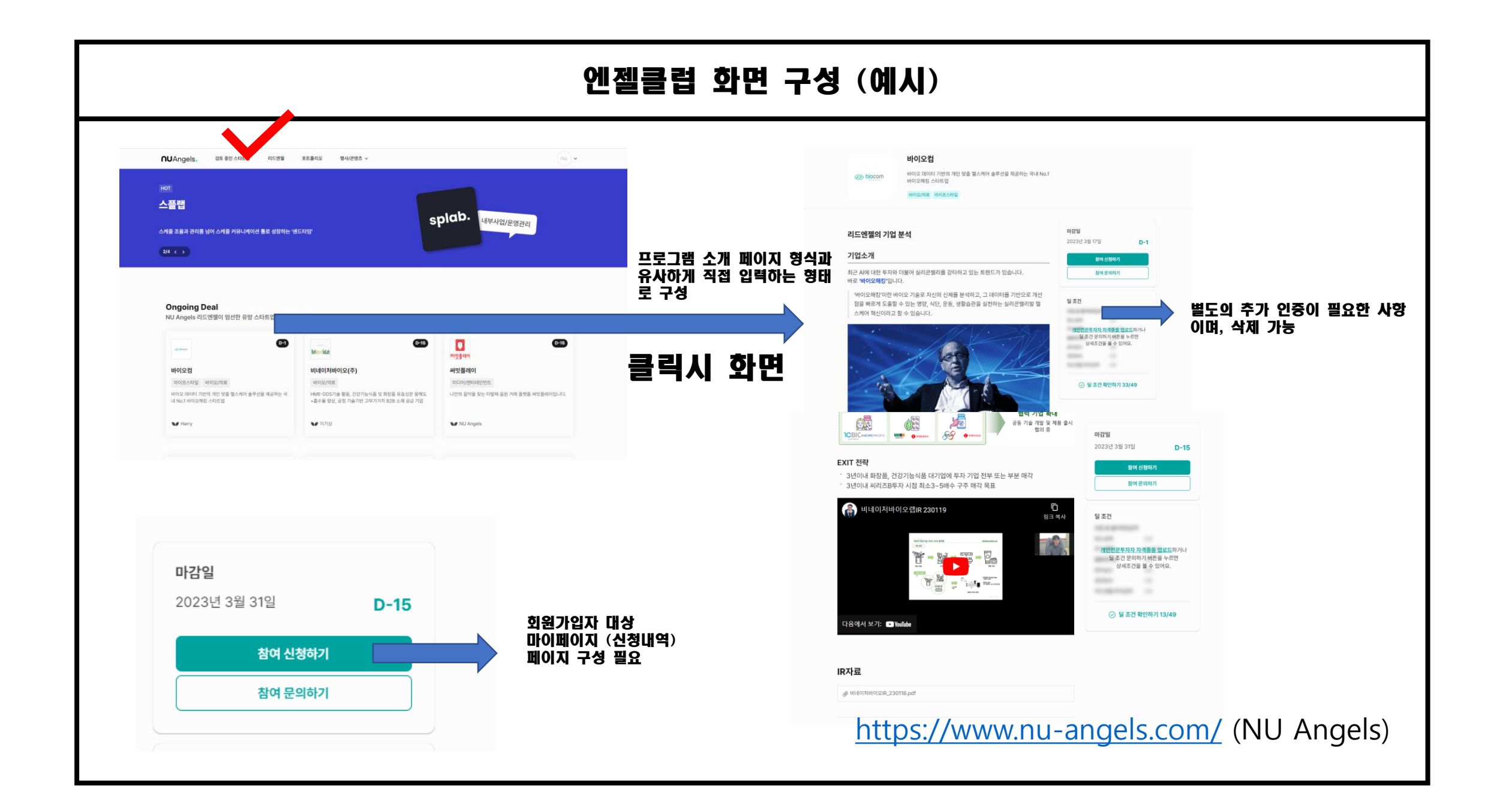

# 정리 메뉴 ABOUT – SLOGAN, HISTORY, ORGANIZATION, CENTER, NOTICE (보도자 료, 외부 정부지원사업 공고) PORTFOLIO – PARTNER(기업 소개), 개인투자조합 현황, 투자 성과 PROGRAM – JNP PROGRAM, AC REFERENCE (포스터 썸네일) JNP LIVE JNP ANGELS – HOME, 투자 참여하기, 엔젤 이벤트, 리드엔젤 소개

**JNP CLUB** 

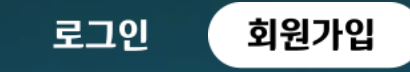

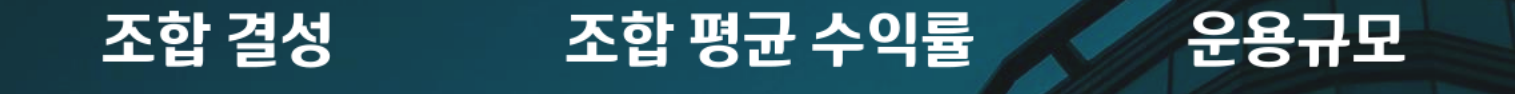

## 170% 12억 6

엔젤투자 참여하기

 $\sqrt{2}$ 

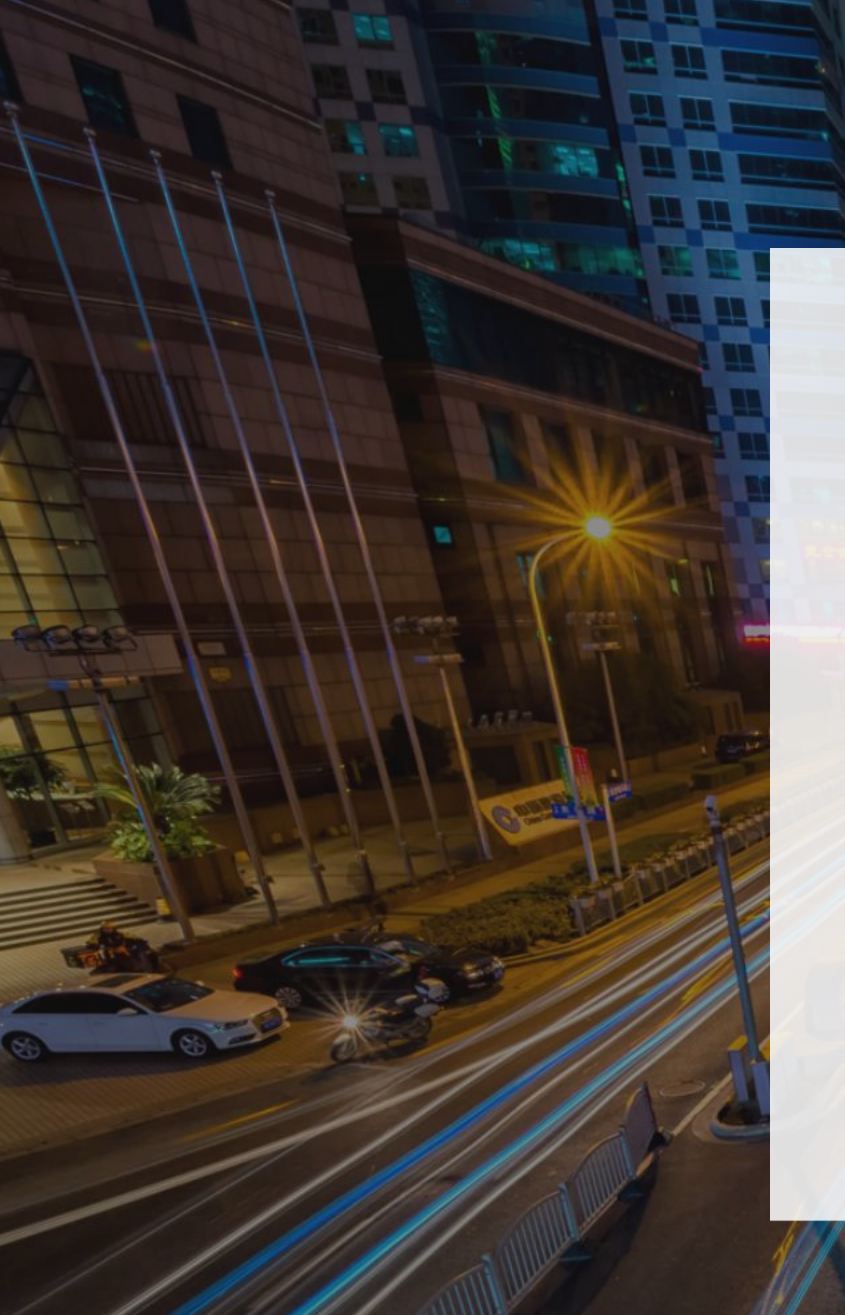

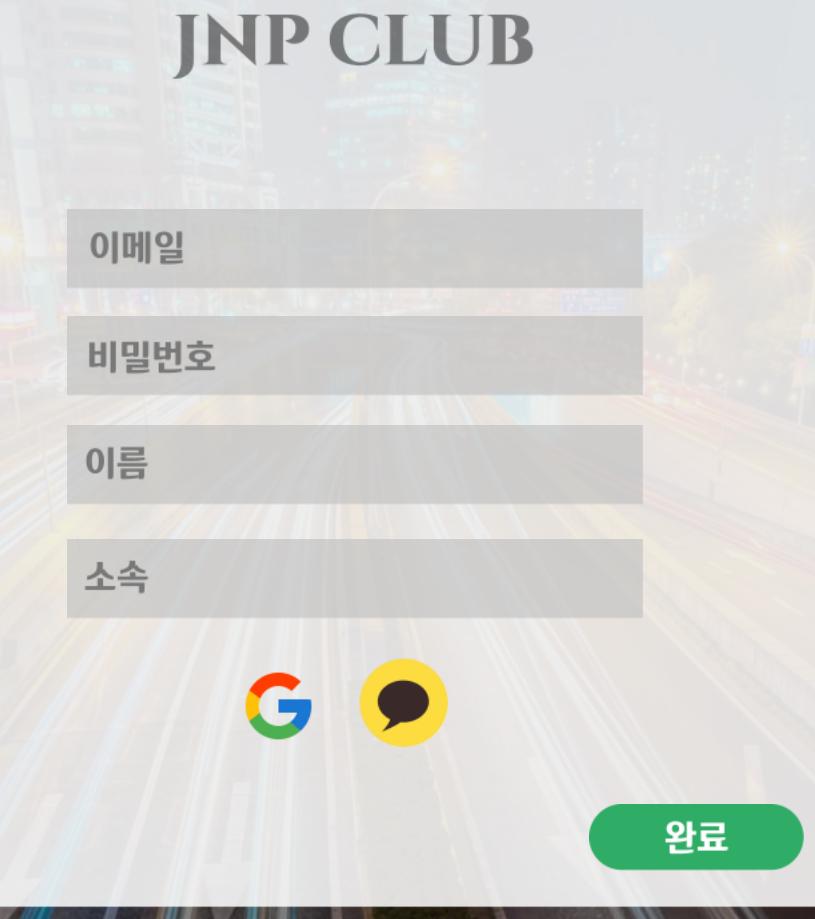

**Pittsmann** 

a<br>A Mexicos  $\sim 10^{\circ}$ 

 $\sim 6$ 

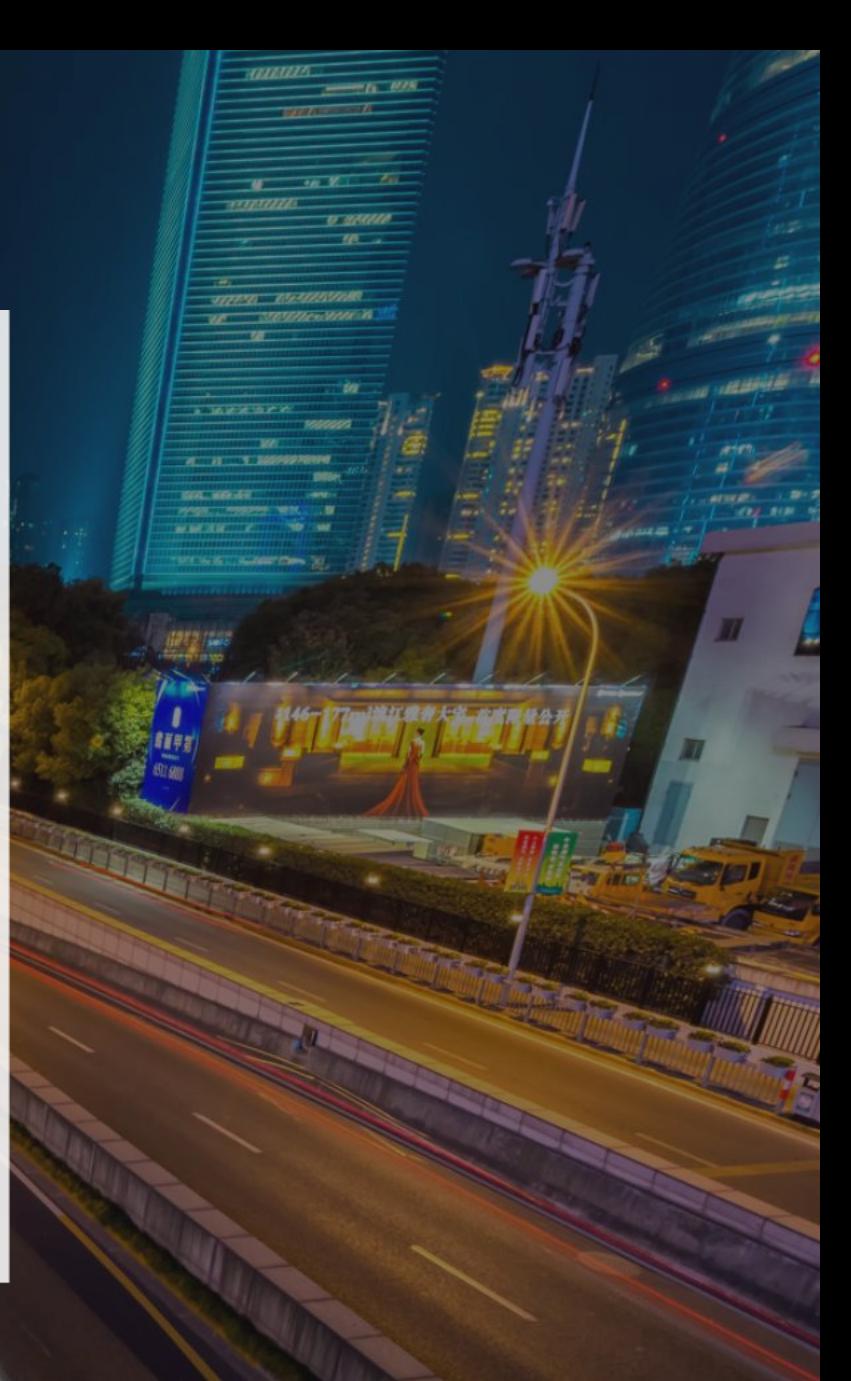

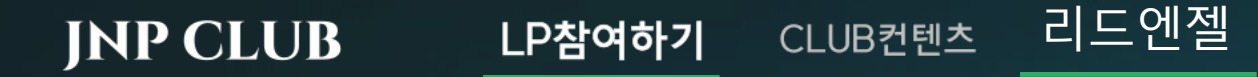

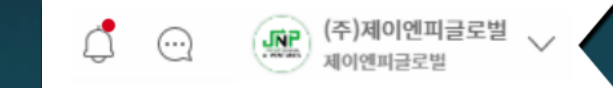

]조합

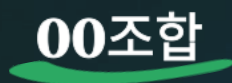

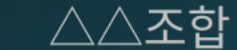

☆☆조합

## 00조합은 JNP와 xx사의 컨소시엄으로 결성될 예정이며, 총 20명의 LP를 모집하여 10억 규모의 개인투자조합을 결성할 계획임 대전 지역의 딥테크 유망 스타트업에 집중 투자함.

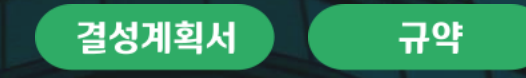

## 검토 중인 스타트업

,,,,,,,,,,,,,,,,,,,,,,,,

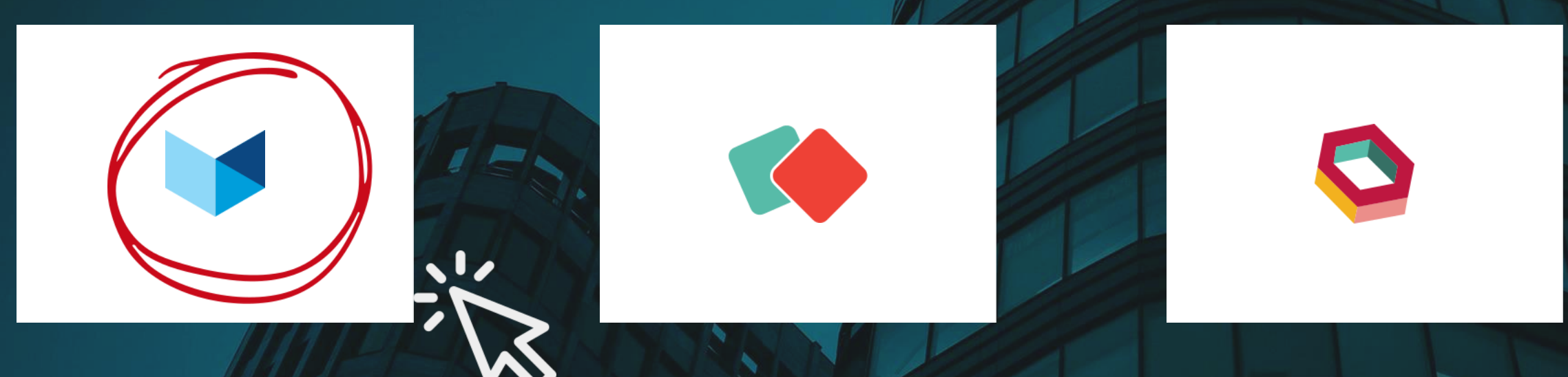

**JNP CLUB** 

LP참여하기

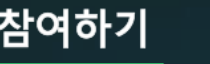

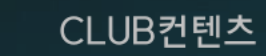

리드엔젤

## 메타베타슈팅스타

## 대표자

000

### 사업아이템

메타베타슈팅스타는 구글 초기 멤버들이 2015년에 창업한 회사로, LA 웨스트 할리우드에 본사가 위치해 있습니다. 독자적인 VR 기반 기술을 통해 음악 아티스트의 Immersive Concert를 제작하여 온라인과 오프라인으로 유통하는 사업을 추진 중입니다. 결국, VR의 Spotify, VR의 Live Nation와 같은 회사가 되고자 하며,<br>이를 VR 카메라 제작 기술, VR 영상 프로세싱 기술, VR 사용자 기반이 가장 많은 VR 유통 플랫폼인 AMAZE, 오프라인 팝업 솔루션을 기반으로 달성하고자 합니다.

(주)제이엔피글로벌

제이엔피글로벌

 $\triangle$   $\odot$ 

### 연혁(성과)

2022 10월 법인 설립 2022 11월 중기부 초기창업패키지 선정 2022 12월 특허 등록 4건 2023 1월 Seed 투자 유치

## 팀구성

킴00 (CTO) OO대컴퓨터공학과 학사, 석사 메타버스 개발 프로젝트 다수 수행 00전자 4년 경력

**IR 보기** 

투자 조건

(전문투자자만 열람 가능)

전문<mark>#</mark>자자 인증하기

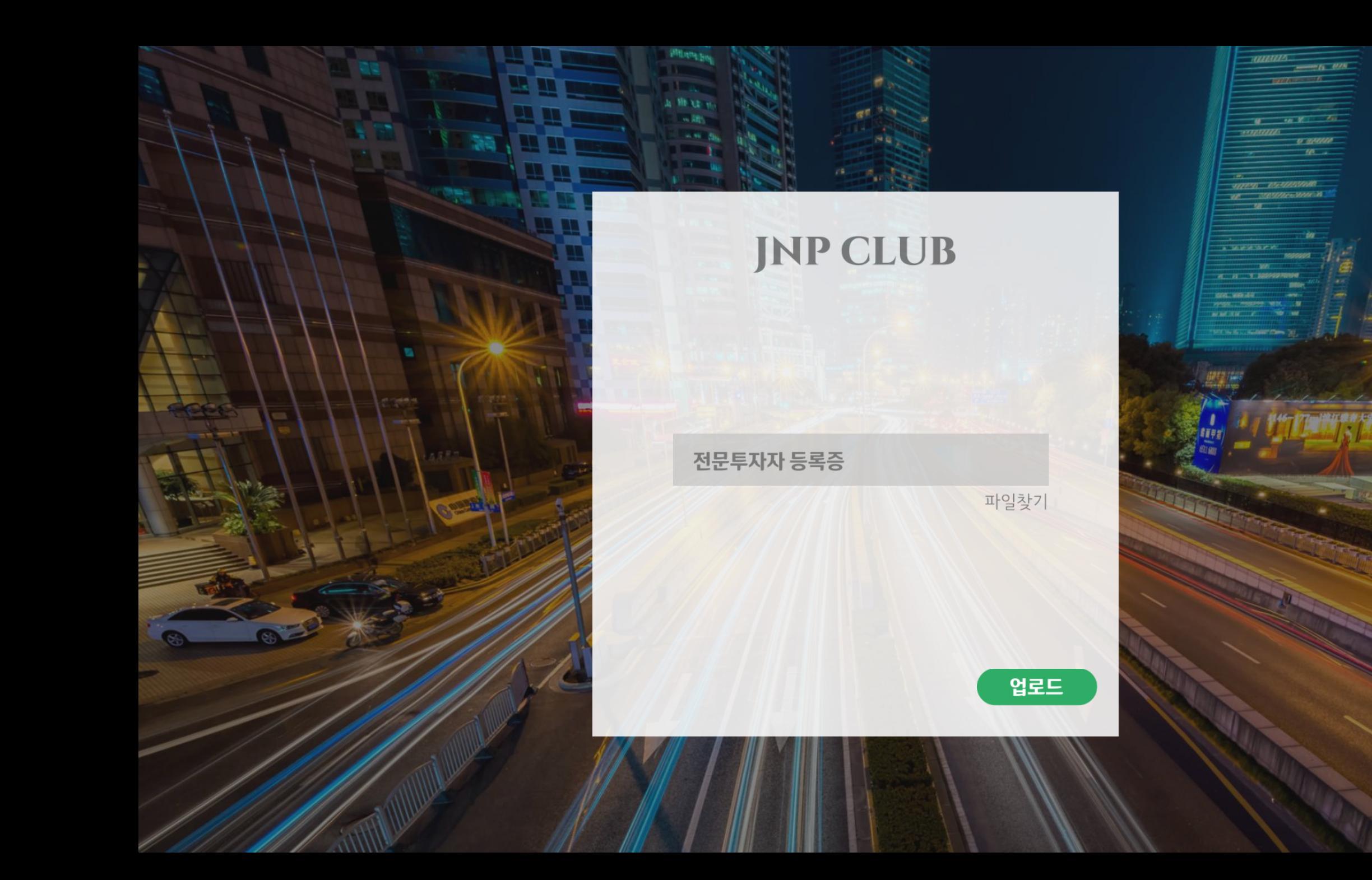

**Laurarus** 

# **JNP CLUB**

**Millions** boy

**There** a Mitt in

## 감사합니다. 빠른 확인 후, JNP CLUB<br>전문투자자 등록 진행하겠습니다.

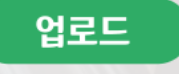

 $A - B - Y = 100$ 

## 전문투자자 등록증 진위여부 확인

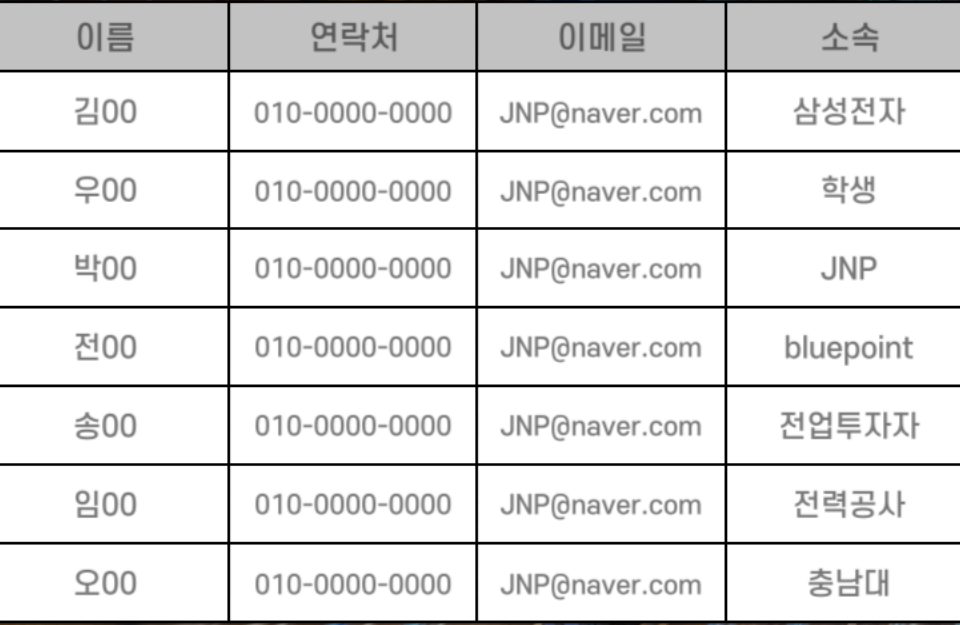

**Althums How** 

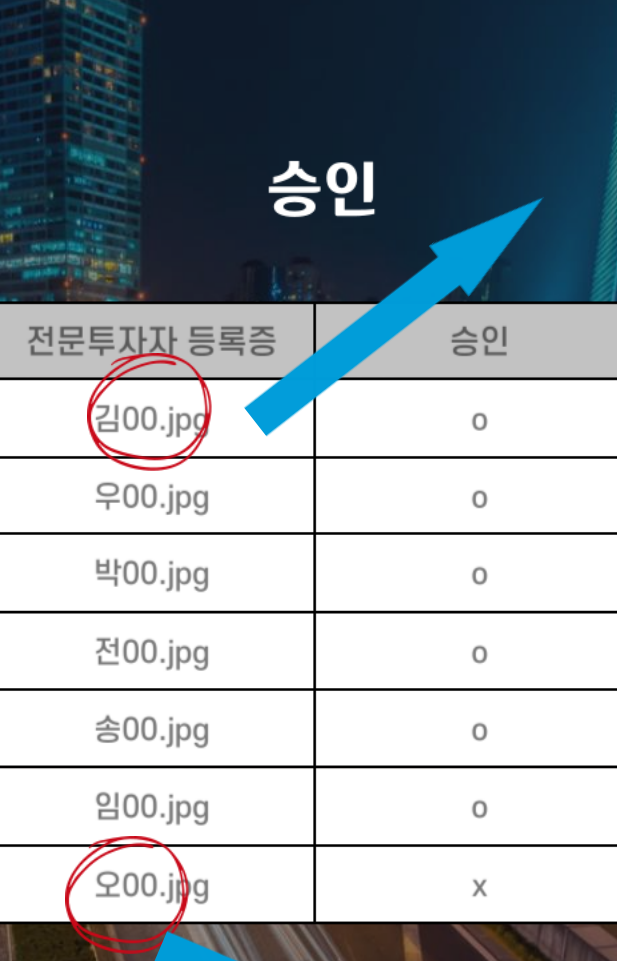

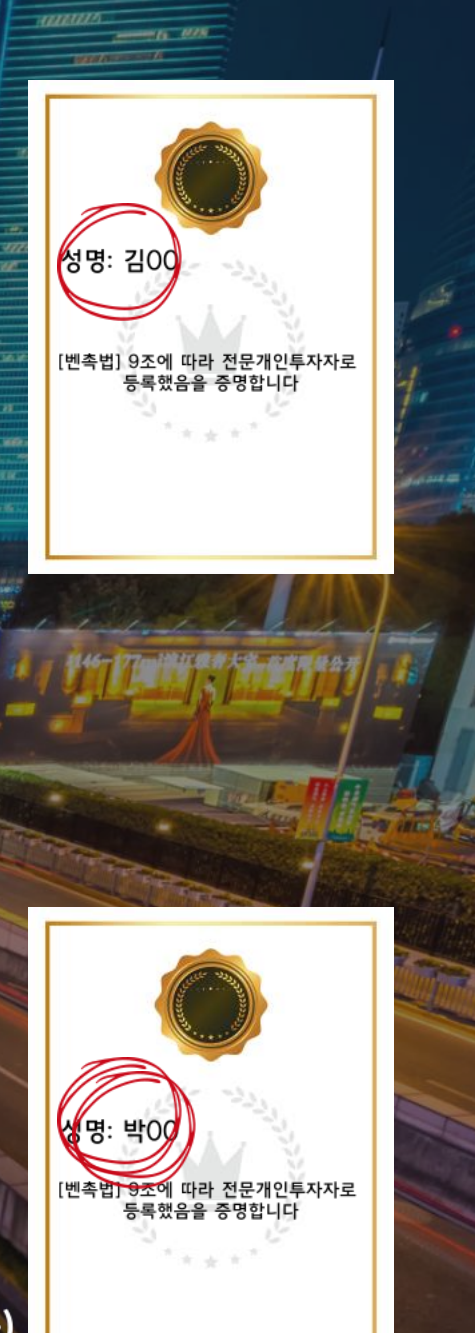

## 승인 불가(회원정보와상이등)

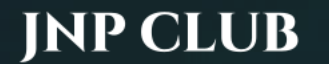

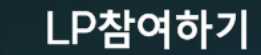

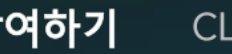

리드엔젤 CLUB컨텐츠

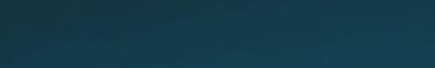

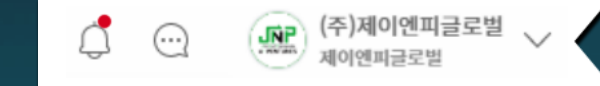

## 메타베타슈팅스타

#### 대표자

000

#### 사업아이템

메타베타슈팅스타는 구글 초기 멤버들이 2015년에 창업한 회사로, LA 웨스트 할리우드에 본사가 위치해 있습니다. 독자적인 VR 기반 기술을 통해 음악 아티스트의 Immersive Concert를 제작하여 AMAZE, 오프라인 팝업 솔루션을 기반으로 달성하고자 합니다.

### 연혁(성과)

2022 10월 법인 설립 2022 11월 중기부 초기창업패키지 선정 2022 12월 특허 등록 4건 2023 1월 Seed 투자 유치

### 팀구성

**200 (CTO)** OO대 컴퓨터공학과 학사, 석사 메타버스 개발 프로젝트 다수 수행 00전자 4년 경력

**IR 보기** 

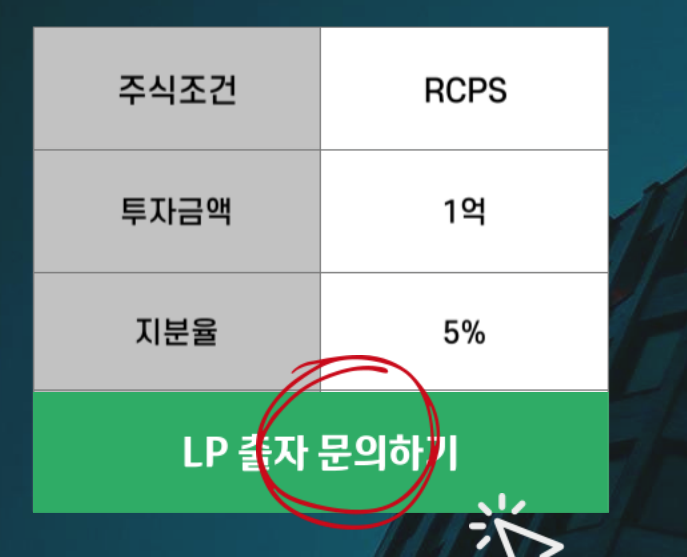

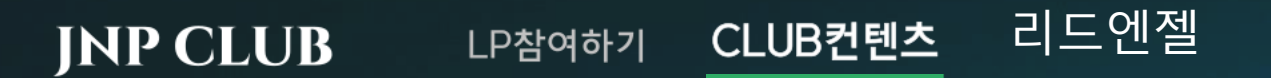

#### 엔젤투자를 위한 즐겁고 유익한 시간

NU Angels의 각종 행사와 이벤트를 통해 지식, 정보, 네트워킹을 모두 얻어가세요!

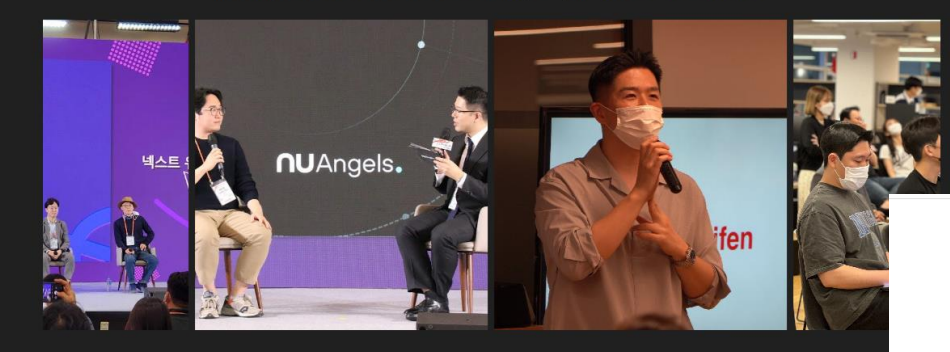

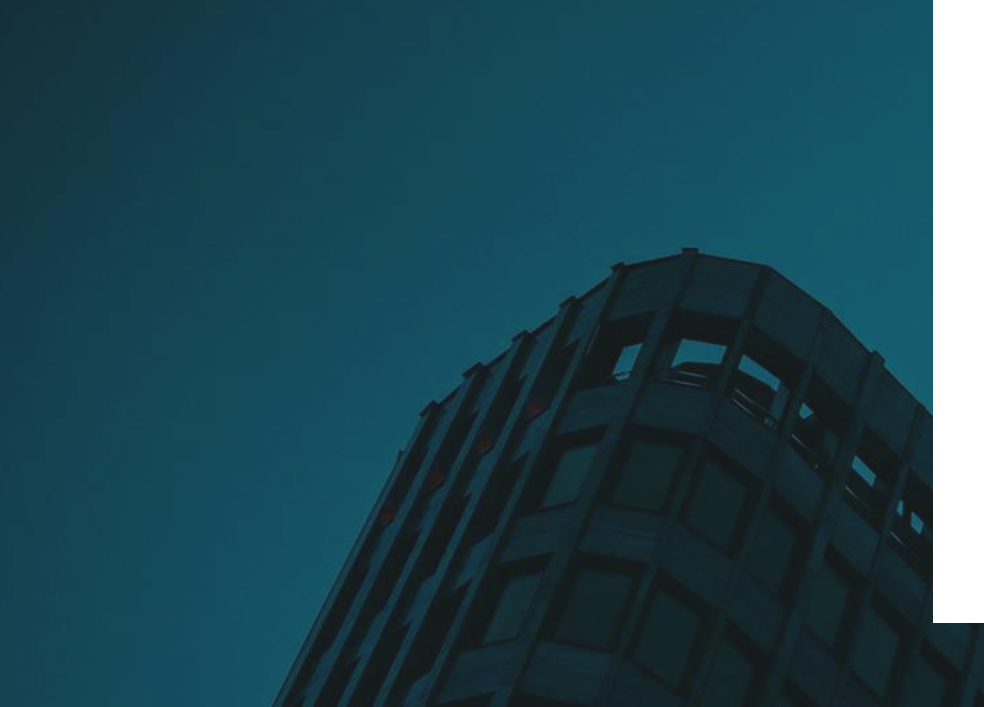

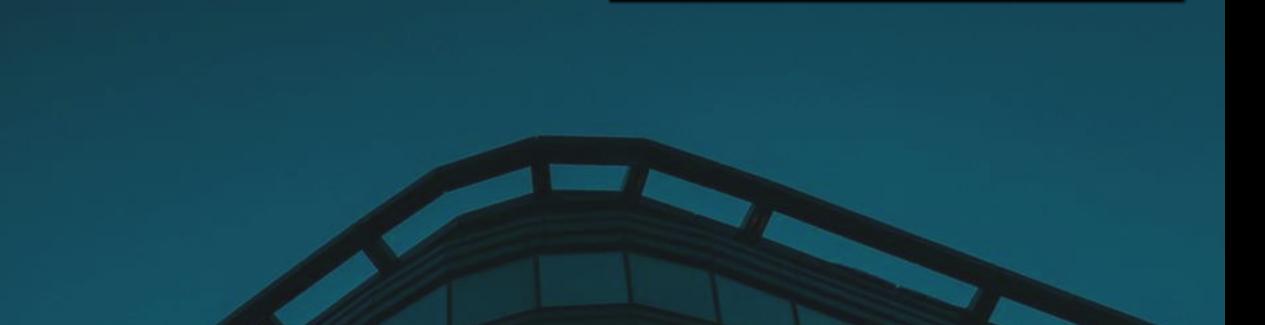

 $\bigcirc$ 

 $\odot$ 

**JRP** 

(주)제이엔피글로벌

제이엔피글로벌

#### **Upcoming Events**

예정된 행사가 없습니다.

#### **Past Events**

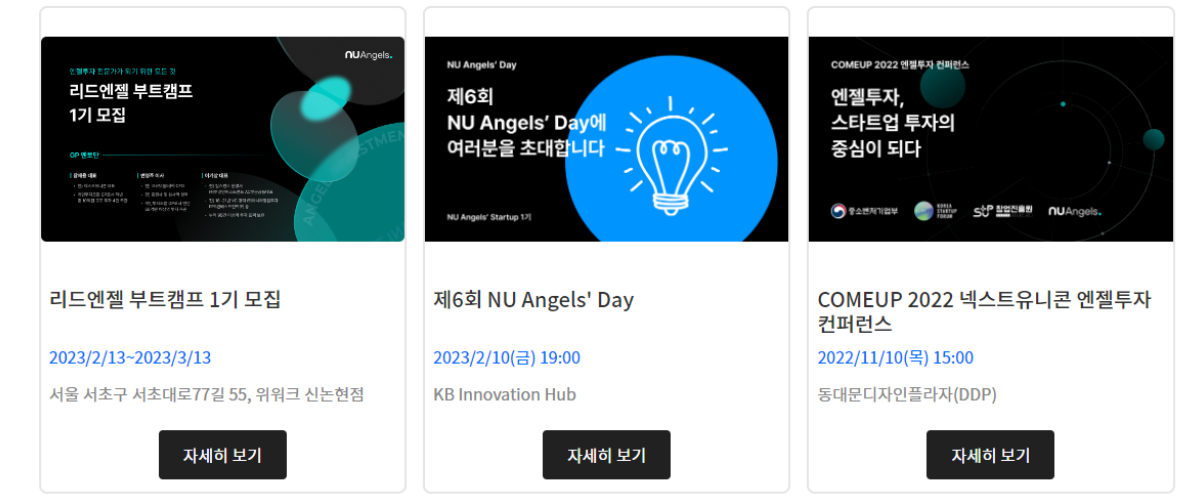

## JNP CLUB LP참여하기

#### **Harry**

빠르게 성장 중인 시장에서 비즈니스하는 스타트업을 발굴하고, 보육 및 투자합니다. 현재 B2B 스 타트업을 운영하고 있어 B2B 스타트업의 투자와 보육에 강점을 가지고 있습니다.

CLUB컨텐츠 리드엔젤

B2B seed angel

#### 리드엔젤 소개

안녕하세요, 리드엔젤 Harry입니다.

스타트업과 전문투자자를 위한 플랫폼 서비스 넥스트유니콘를 운영하는 7년 차 스타트업 CEO입니다. 넥스트유니콘을 통 해 수많은 초기 스타트업을 만나고 그들의 데이터를 검토할 기회를 가졌는데요. 이에 자연스럽게 엔젤투자자로서도 활발히 활동하게 됐습니다.

직접 사업을 운영하는 경영자인 만큼, 스타트업 비즈니스에 대한 이해도가 높습니다. 실제 경영 상황을 빠르게 파악하고, 해 결책을 찾아줄 수 있다는 강점이 있죠. 또 폭넓은 투자자 네트워크를 보유하고 있어 엔젤투자자 활동에 유리한 편입니다.

엔젤 및 시드 단계부터 시리즈B 단계까지 관심을 두고 있습니다. 극초기 스타트업의 경우 투자 검토와 더불어 사업 자문을 제공하며 성장을 함께 돕습니다. 특히 웹과 앱 서비스에 대한 이해도가 높고, B2B 비즈니스 관련 높은 전문성을 갖고 있습니 다.

첫 엔젤투자에서 약 250배의 성과를 거뒀습니다. 투자금은 소액이었지만, 직접 해당 회사에서 일하며 사업 피보팅까지 주 도했는데요. 지금도 일부 지분을 보유한 상태로 회사를 돕고 있습니다.

저는 현재 그리고 미래 사회에 도움이 되는 스타트업에 투자하고자 합니다. 사회를 혁신하기 위해 노력하는 창업자와 이들 을 돕는 투자자분들을 진심으로 존경하고요. 100여개 이상의 혁신적인 스타트업에 투자하는 것이 개인적인 목표인데요. 저 의 투자 철학에 공감하시는 분이라면, 언제든 편하게 연락해주시면 감사하겠습니다.

리드엔젤 Harry의 자세한 이야기가 궁금하다면? ← https://bit.ly/3UAYofM

### 리드엔젤의 딜 바이오컴  $D-1$ @ biocom 라이프스타일 바이오/의료 바이오 데이터 기반의 개인 맞춤 헬스케어 솔루션을 제공하는 국내 No.1 바이오해킹 스타트업 코스모스이펙트  $D-15$ ▲ **PEO:PET** IT 임팩트 라이프스타일 펫의 생애주기 전체를 다루는 올인원 슈퍼앱 '페오펫'을 만들고 있습니다. 마블러스 D-15 **C MARVRUS** 교육 IT 네트워킹 라이프스타일 미디어/엔터테인먼트 글로벌 메타버스 산업의 리더 우주문방구 **P**ezgwa 미디어/엔터테인먼트 세계관부터 스토리까지 유저들이 함께 만드는 세계관 창작 플랫폼 '스토리네이션'을 운영합니다.

(주)제이엔피글로벌

 $\odot$ 

## **기존 관리자 페이지 및 기능에 대한 내부 검토 사항 (현재 협의 진행중)**

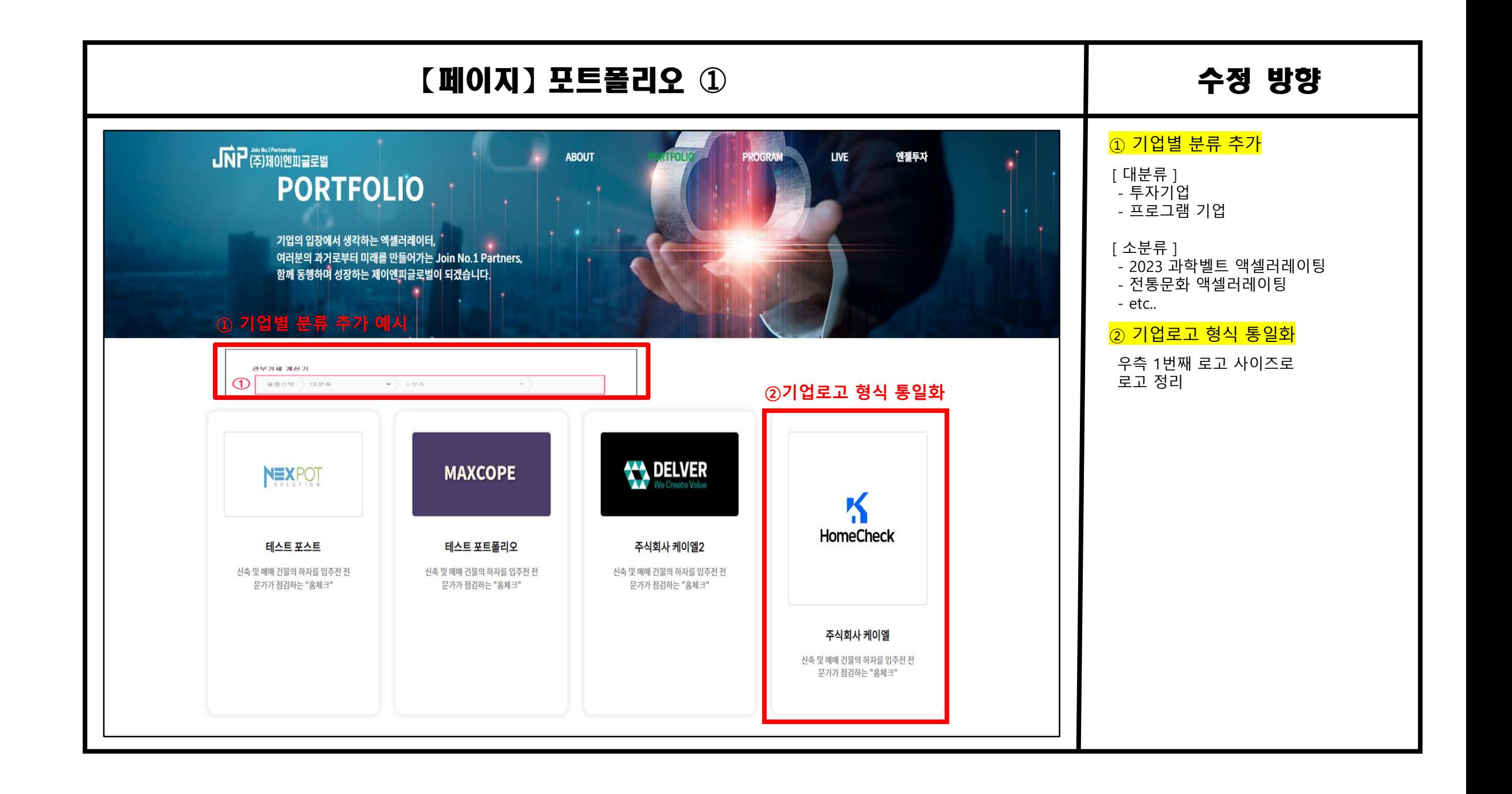

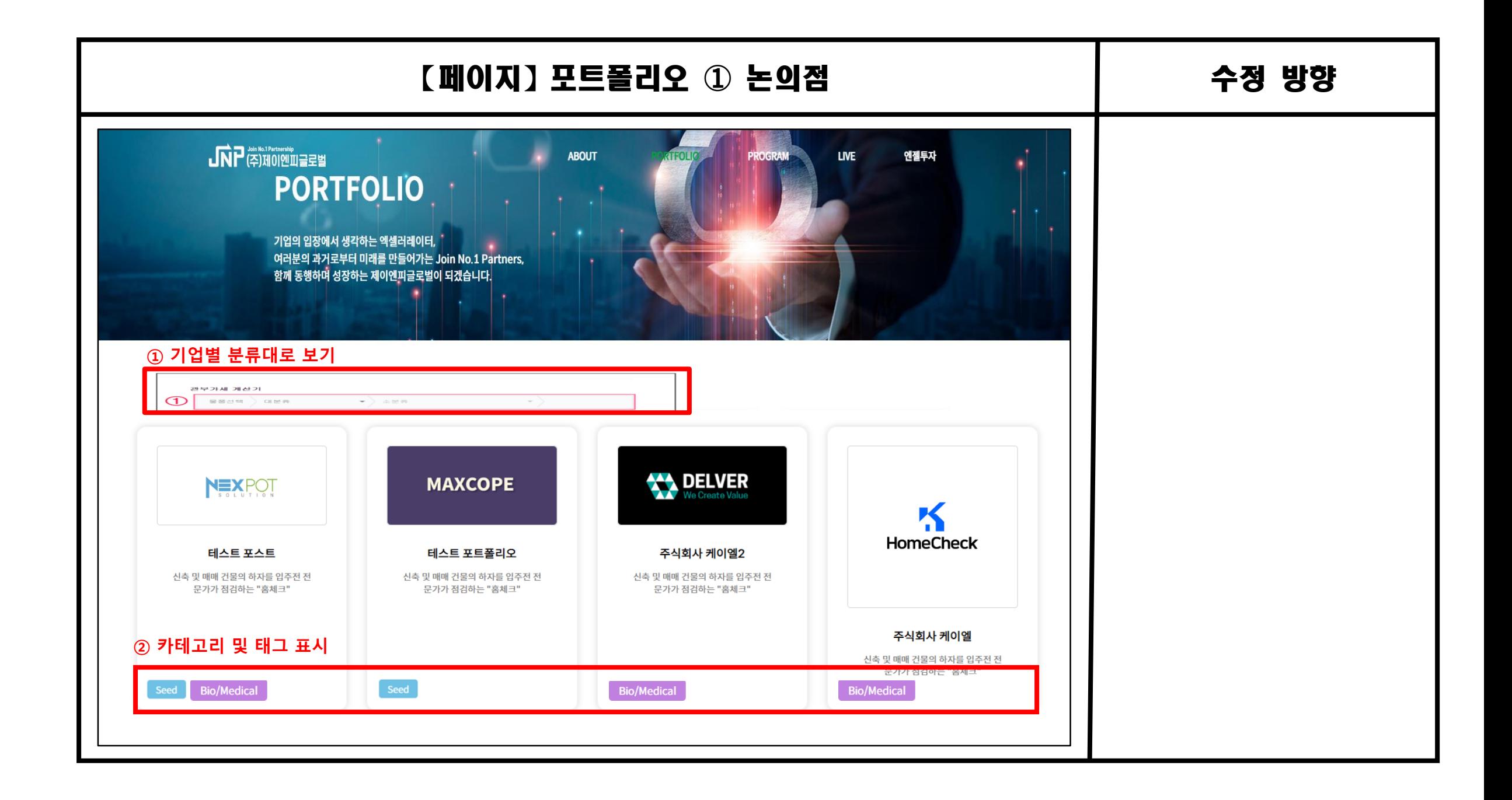

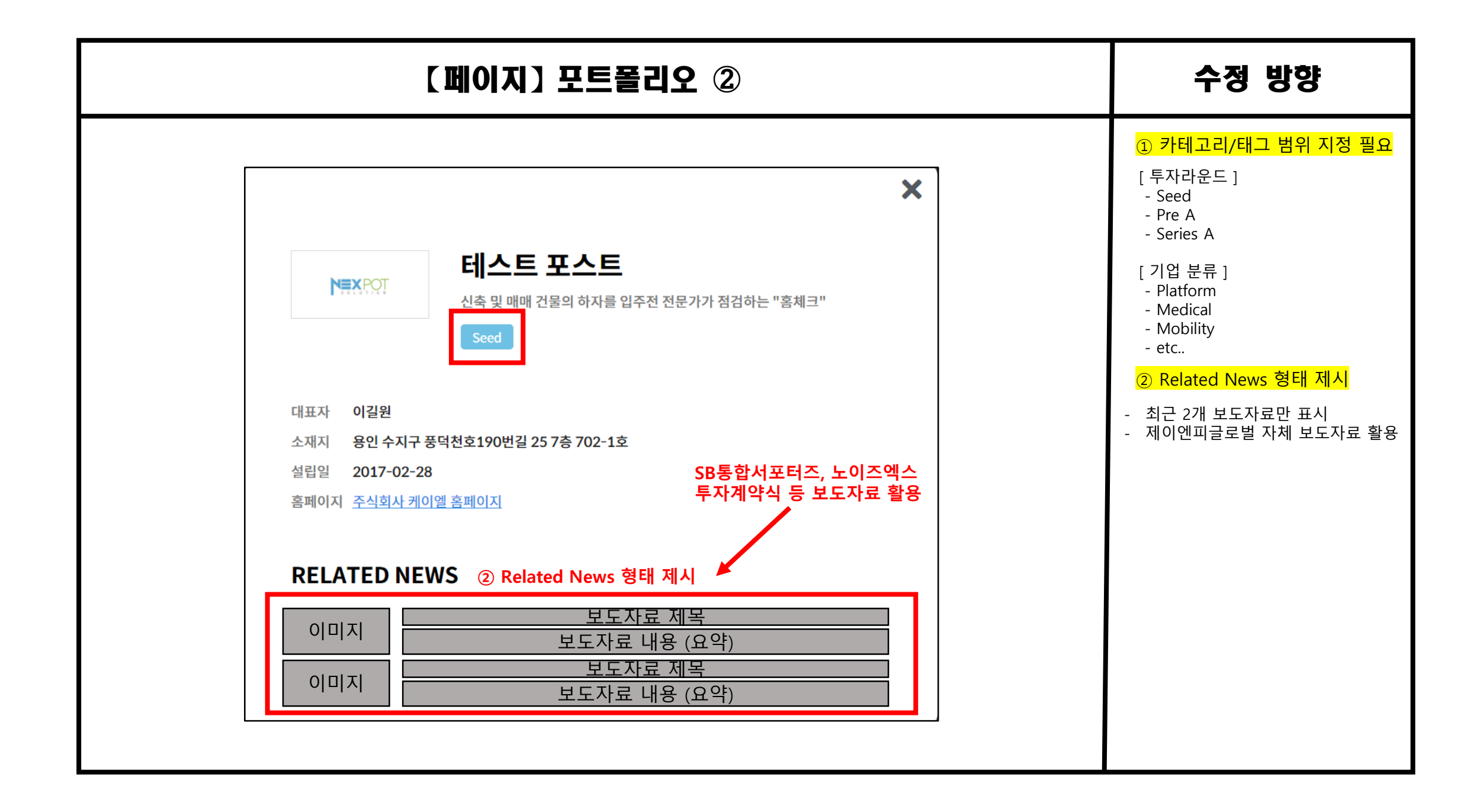

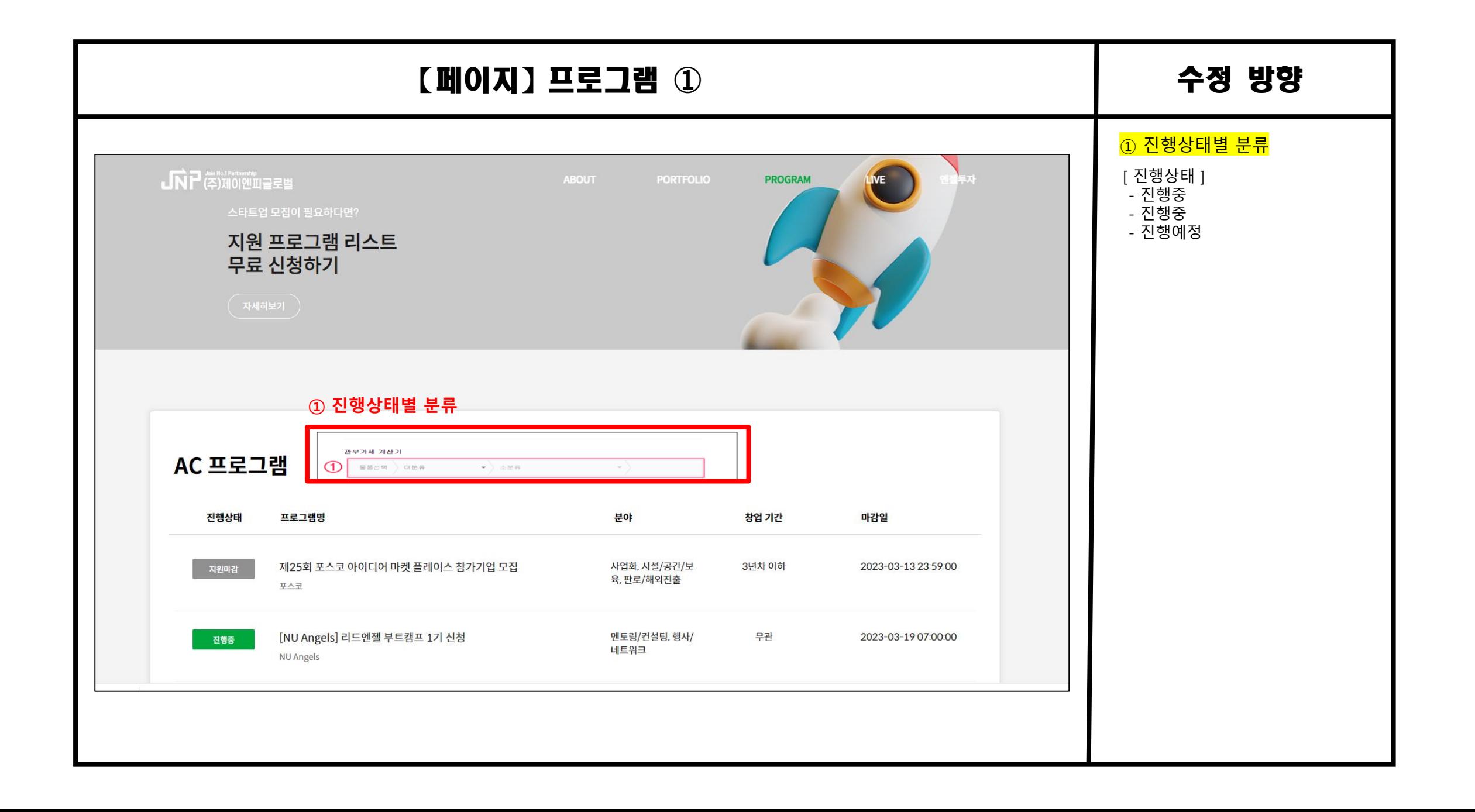

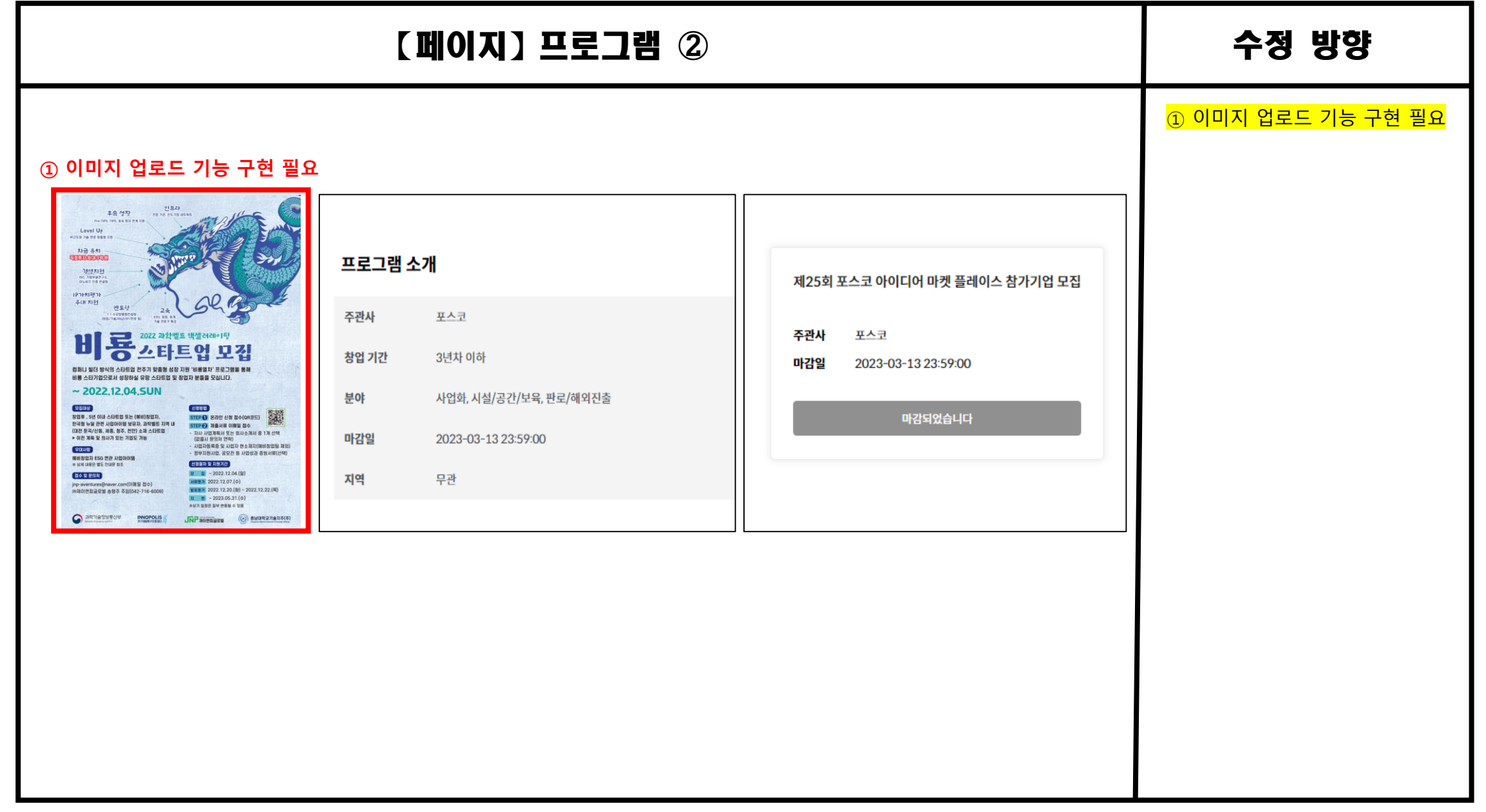

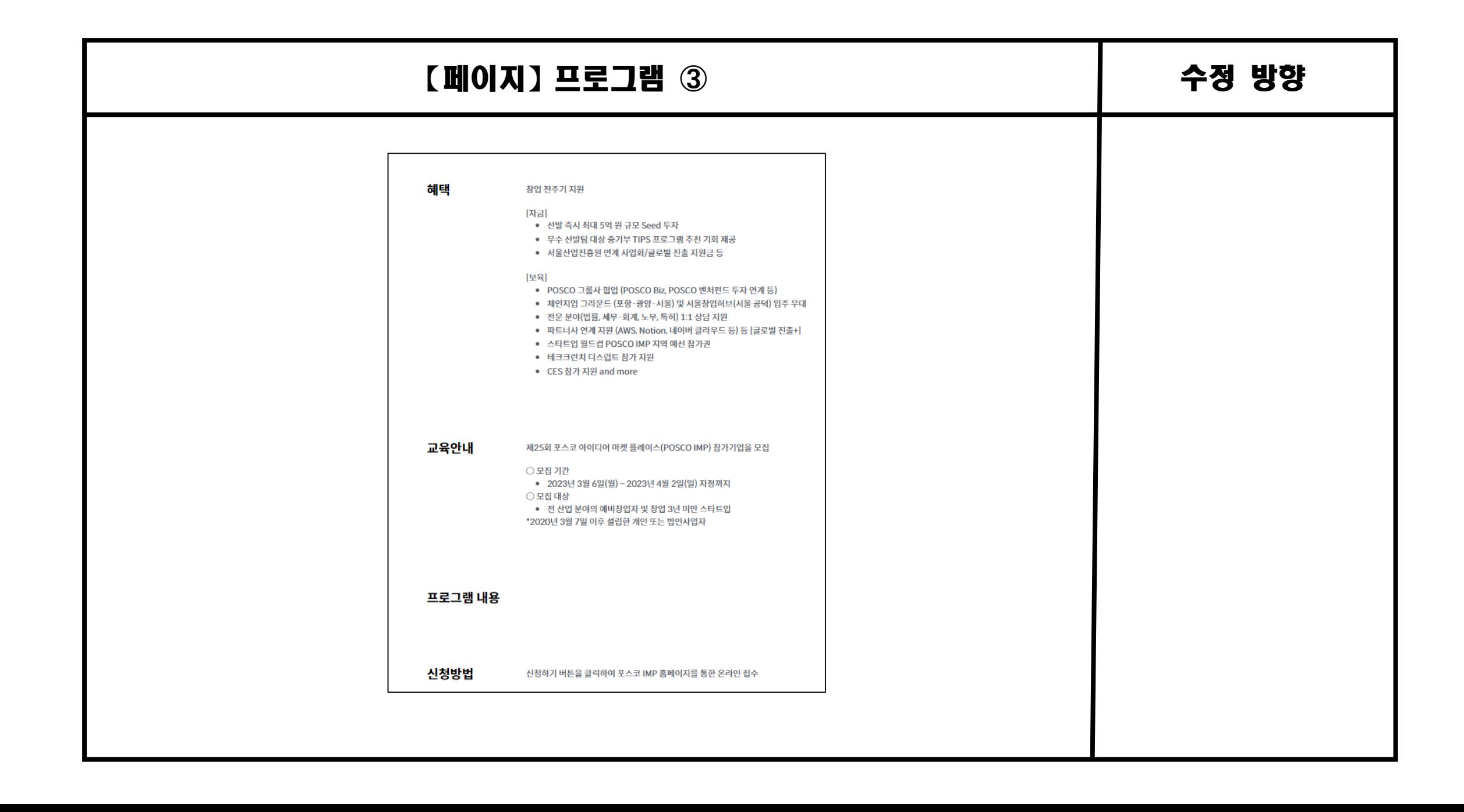

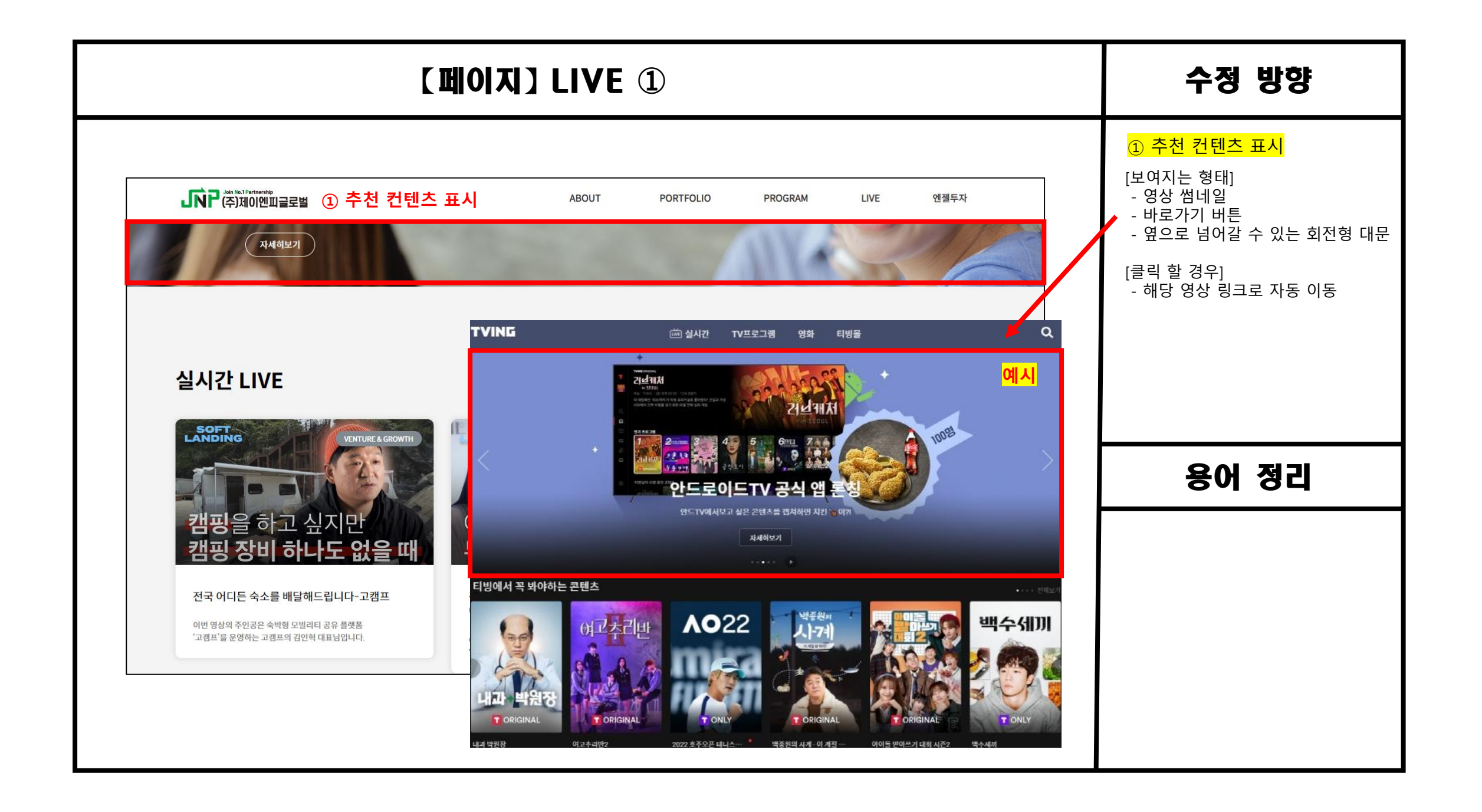

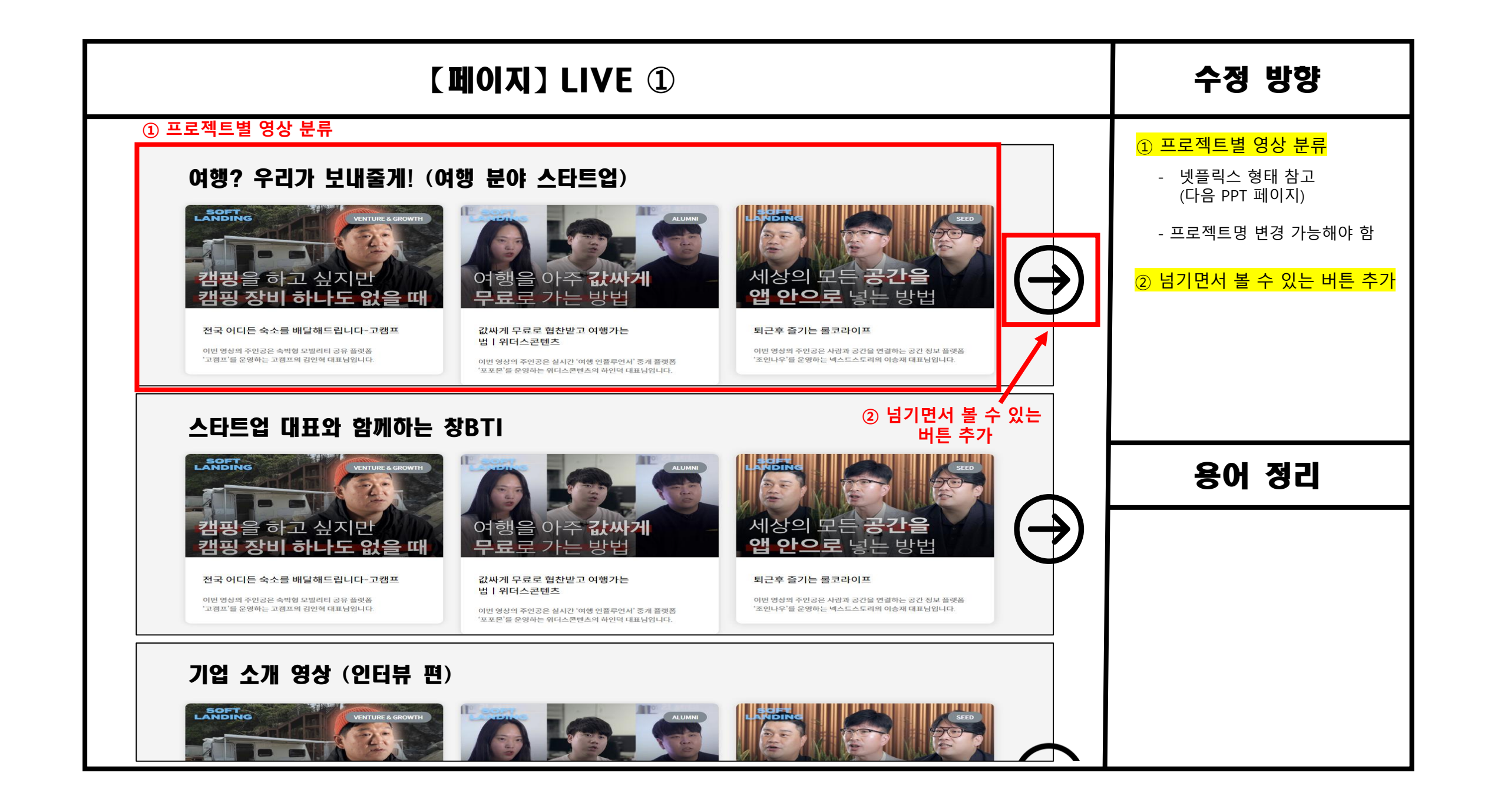

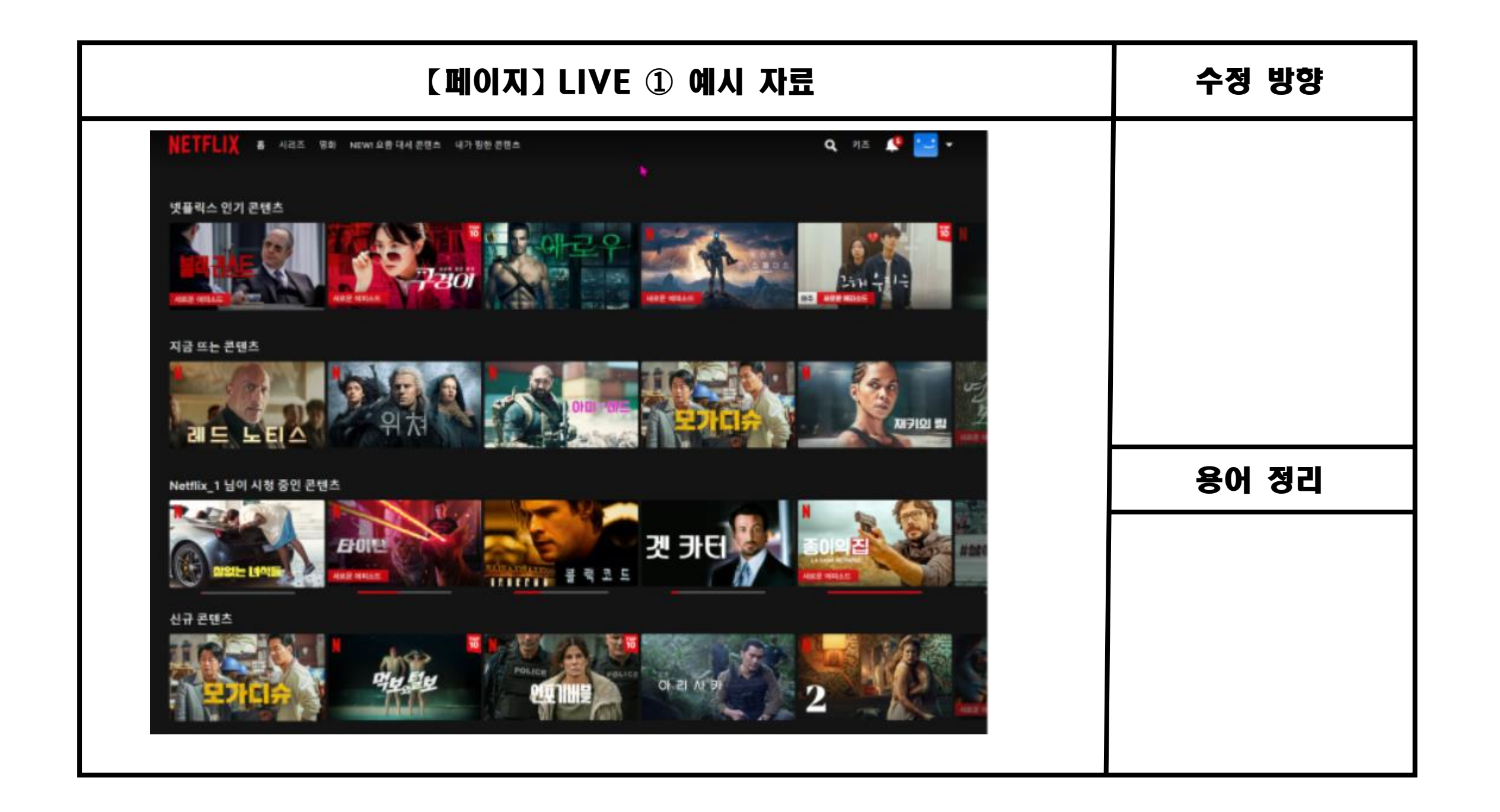

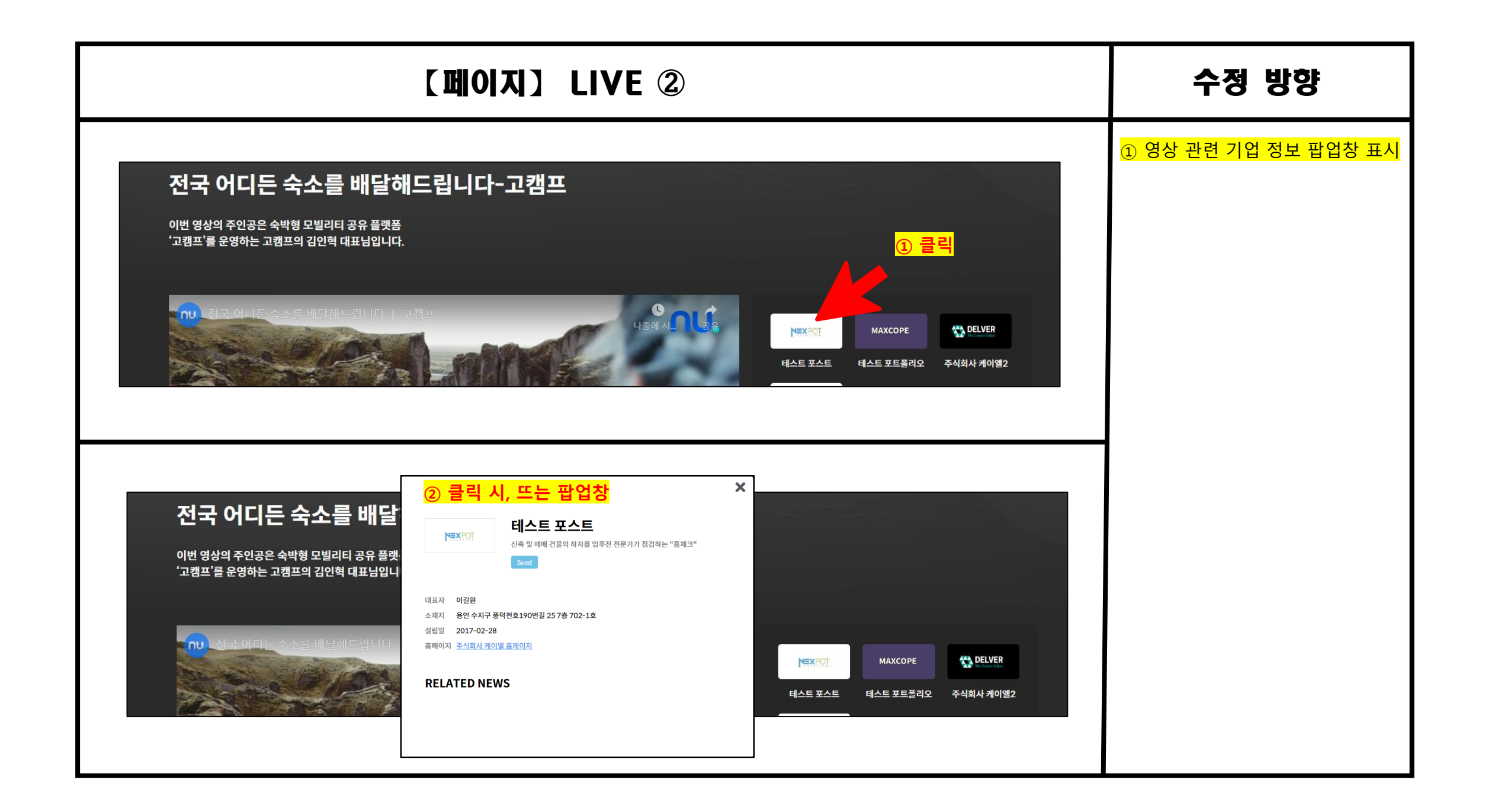

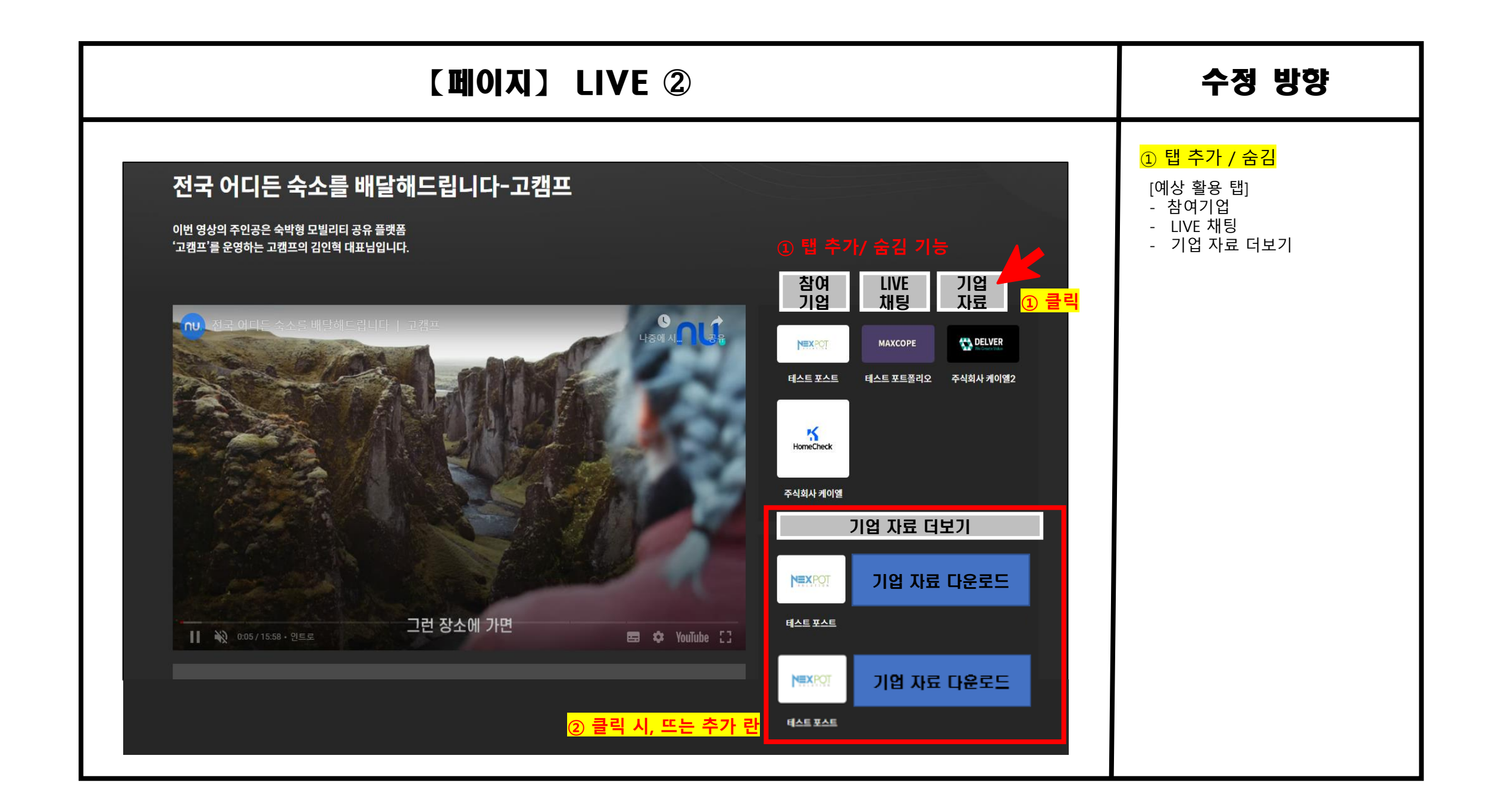

![](_page_31_Figure_0.jpeg)